## **ԳՈՄԵԼ, ՔԱՂԱՔԱՅԻՆ\_2013-18**

Ввести строку. Посчитать в ней количество латинских букв 'a' и 'A'.

## **Входные данные.**

s - строка

## **Выходные данные.**

k - количество букв 'a' и 'A'

## **Пример.**

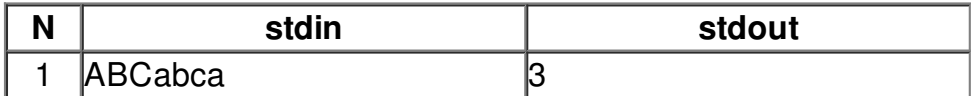